# **Ub Login User Guide**

Eventually, you will unquestionably discover a extra experience and endowment by spending more cash. still when? reach you bow to that you require to acquire those every needs next having significantly cash? Why dont you try to get something basic in the beginning? Thats something that will lead you to understand even more in this area the globe, experience, some places, bearing in mind history, amusement, and a lot more?

It is your entirely own grow old to statute reviewing habit. along with guides you could enjoy now is **Ub Login User Guide** below.

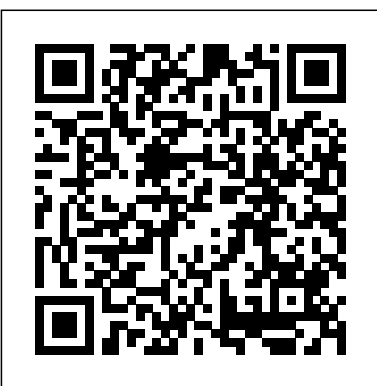

Login - Universitas Brawijaya JAM. Jurnal Aplikasi Manajemen. e ISSN: 2302-6332 | p ISSN: 1693-5241 . Jurnal Aplikasi Manajemen published by Universitas Brawijaya in coorporation with Indonesian Management Scientist Assosiation (AIMI)

### **Login - Universitas Brawijaya**

UOB BIBPlus User Guide (Cash) UOB BIBPlus User Guide (Trade) BIBPlus FAQ. PayNow User Guide. Token Replacement Guide ... Installation Guide. ODIS (Administration Guide) ODIS (Payment Guide - FAST GIRO) ODIS (Payroll Guide) ODIS (Payment Guide - Cashiers Order & Cheque) ODIS (Collection Guide) Bulk File Formats. Download. Bulk FAST/GIRO. Bulk ...

### Ub Login User Guide

SIRI (Strategic Information Reporting Initiative) is a single authoritative source of institutional information and an enterprise analysis and reporting application. SIRI informs the strategic, managerial, and operational analysis, reporting, decision making capabilities for the university community. *University at Buffalo - Log In* Enter your UBIT name and password to access your account.

# *SIRI - Administrative Services Gateway - University at Buffalo* This work is licensed under a Creative

Commons Attribution-NonCommercial 4.0 International License

## **Login - jurnaljam.ub.ac.id**

View and Download LifeSource UB-521 instruction manual online. Deluxe One Touch Digital Wrist. ... Lifesource blood pressure monitor user guide (20 pages) Blood Pressure Monitor LifeSource UA-705 Instruction Manual. Advanced manual inflate blood pressure monitor (23 pages) Summary of Contents for LifeSource UB-521 ... Login. Sign in. OR.

## **MyUB - UBIT - University at Buffalo**

DIRECT DATA ENTRY (DDE) USER'S GUIDE BREAKDOWN . Refer to the following sections of the DDE User Guide for detailed information about using the DDE screens... The 'UB-04 $X$ -REF' field will direct you to the field that correlates to the UB -04 form noted in the manual.

*Sign into Panopto - UBIT - University at Buffalo* University at Buffalo. UB Information Technology. UBIT on Facebook. UBIT on Twitter. UBIT on YouTube. MyUB / HUB. UBmail.... Sign into Panopto; Recording with Panopto. Panopto: Introduction and Features ... Click the Sign in

button a second time in the User Sign-in dialog box. If you have a question or would like to report a Enter your UBITName as Username.

Phone Banking Online Banking – Flip Book Version Online Banking – Download PDF Cash Management – Flip Book Version Cash Management – Download PDF Mobile Deposit Procedures using UB2GO Quick Reference Guide / Bank Accounts MasterCard Debit Card Guides to Benefits: Extended Warranty Insurance Price Protection Satisfaction Guarantee Login - jfmr.ub.ac.id Are you a new CCR user? Welcome! We offer a wide range of services and resources to UB researchers. Below are just a few links to important topics most new users have questions about. If your question isn't answered, you can search our knowledgebase or submit a help ticket using the blue Support tab to your left. User Guides - Union Bank - Union Bank of Vermont & New... MILogin Account SetupUser Guide . 02/2019 1 . Create MILogin Account . Step Mendeley User Guide Insert Citation Using 1: Create Your Account . Note: If you have . already created a MILogin for Citizens account, please . go to page 4. for instructions on how to link your account to MiWAM. If you have . NOT. created a MILogin for Citizens account, please . follow instructions below for ... *UBlearns Login - UBIT - University at Buffalo* Ub Login User Guide *Login - Universitas Brawijaya* Tools. Mendeley User Guide; Insert Citation using Mendeley . About Jurnal Teknik Pengairan. Aim and Scope; Editorial Team; Reviewers; Publication **Ethics Login - Universitas Brawijaya** HABITAT, Department of Social Economy

Agriculture Show us the result's of research and concept's related agrarian, natural resources management, analysis policies of agriculture development, energy and food. MILogin Account Setup User Guide

problem you may be having when logged into UBlearns, contact the UBlearns Support Team. **User Support - University at Buffalo** University at Buffalo. UB Information Technology. UBIT on Facebook. UBIT on Twitter. UBIT on YouTube. MyUB / HUB . UBmail . UBlearns . ... MyUB is a Web portal to University services for students, faculty and staff. Access MyUB. ... (login) 6/18/19 Request UBlearns Administrative Course Site; *Login - Universitas Brawijaya*

Journal of Engineering and Management in Industrial System is a peer reviewed journal that publishes original papers at the forefront of industrial and system engineering research, covering theoretical modeling, inventory, logistics, optimizations methods, artificial intelligence, bioscience industry and their applications, etc.

*Login - Universitas Brawijaya*

Mendeley Keywords International Affective Picture System arousal bersyukur concurrent bisexual relationship decision making dukungan sosial hubungan biseksual simultan mahasiswa mahasiswa baru meta-analysis motivasi berprestasi optimism optimisme orientasi seksual pemilih pemula pengambilan keputusan ...

*UOB BIBPlus User Guide*

IJDS : Indonesian Journal of Disability Studies. E-ISSN 2654-4148 | P-ISSN 2355-2158 . Jurnal Universitas Brawijaya - © 2017. Powered by Open Journal System  $247.1...$ 

# *Direct Data Entry (DDE) User's Guide - Palmetto GBA*

This work is licensed under a Creative Commons Attribution-NonCommercial 4.0 International License. Creative Commons Attribution-NonCommercial 4.0 International License.